iPhone Tricks and Apps

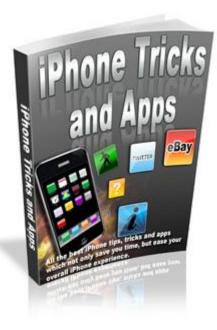

### Contents

| The Most Popular Productivity Applications For the Multi-Tasker    | 3  |
|--------------------------------------------------------------------|----|
| Augmented Reality on the iPhone                                    | 3  |
| Funny iPhone tricks                                                | 4  |
| Get Beer and Popcorn on your iPhone                                | 5  |
| Great iPhone tips                                                  | 6  |
| Handy iPhone Tricks and Applications to Have                       | 7  |
| How to Find Your Way Using iPhone GPS                              | 8  |
| How to Use TweetDeck on Your iPhone and Stay Connected             | 8  |
| Impress your friends with these iPhone usage tips and applications | 9  |
| Interesting iPhone Applications for People to Try                  | 10 |
| Managing Your To Do List with an iPhone Application                | 11 |
| Most Wanted Applications For The iPhone                            | 12 |
| Popular Tricks for Your IPhone                                     | 13 |
| Teaching Your Kids with an iPhone Application                      | 14 |
| Using Your iPhone as a Flash Drive                                 | 14 |
| Top 3 Games for iPhone Addicts                                     | 15 |
| Top 3 Must Have Tricks For iPhone Survival                         | 16 |
| Top 3 Social Networking Applications for the Multi-tasker          | 17 |
| Top 3 Tricks to Get The Most out Of Your iPhone                    | 18 |
| Truly Productive Real Estate Management with an iPhone Application | 18 |
| Using an iPhone Application to Remember Key Dates                  | 19 |
| Using an iPhone Application to Translate Your Way to Success       | 20 |
| Using an iPhone Application to Make Your Run Work for You          | 21 |
| Using Air Sharing To Transfer Files                                | 21 |
| Using the Weather Channel iPhone Application to Plan Your Day      | 22 |

### The Most Popular Productivity Applications For the Multi-Tasker

If you are like most aspiring entrepreneurs you probably think about your business and the next thing you need to do in order to make your work a success, even when you are away from your computer. While doing what needs to be done is what can take you from nobody to somebody, most cell phones do not have the ability to provide you with the software you need when you are on the go. Here are some of the most popular productivity applications that exist for the iPhone so you can stay on track with everything that needs to be done for your business, regardless of where your day may take you.

No matter how good you may think you are at keeping track of every item you need to take care of on a daily basis, there may be times that at least one or two items from your to do list may fall through the cracks. While most may take notes utilizing a pen and paper, the iPhone has a great alternative in the form of ReQall. While many applications provide users with a simple to do list, ReQall combines your to-do list, shopping list, and voice memos into an easy to use package. The best feature is that the data contained in ReQall can be accessed from more than just your iPhone. The app syncs to your online account so you can access your notes from your computer if you so choose.

Those who have ever been caught in a new city with the need of a specific product or service will love the YPMobile application. While we all know that it is impossible to carry the yellow pages around with you where ever you go, YPMobile gives users access to a searchable Yellow Pages so you can easily find what you're looking for without very little effort. As an added bonus the app even gives you the option to search by category so you can find the closest restaurants to your current location if you have no clue as to what to choose for dinner.

Lastly for the iPhone user who needs the help of an electronic personal assistant there is the application entitled PageOnce Personal Assistant. Unlike other applications that provide users with a specific service, PageOnce takes all your online accounts and merges them into a user friendly interface. This app gives you the ability to view any account that matters most to you at a given point in time. The only disadvantage is the data it provides is read only, preventing you from making that important payment that you just realized you had missed.

These are just a few of the most popular productivity applications for the iPhone. Whether you need to keep tabs on the status of all your important accounts, or you just need to make a list of the tasks you need to complete on any given day, these apps can give you the tools you need to turn your business into a budding success.

### Augmented Reality on the iPhone

Imagine being able to point your iPhone at something and seeing hidden notes and information that only your phone knows are there. This is called Augmented Reality, and it's currently coming to the iPhone.

Augmented reality is difficult to explain, but basically it is a system of information that is overlaid on the real world. When you move around in the real world and you have your iPhone with you, you can use the phone's camera to view this information on your iPhone screen.

Science fiction writers such as William Gibson have played around with augmented reality, using a concept that Gibson calls locative art. In Gibson's novels, a person can walk around with a virtual reality helmet and view works of art that only exist in cyberspace. As they walk past a certain point in the real world, they will see something there that isn't actually real, but is a virtual image.

Real-life augmented reality is similar. One application of augmented reality on the iPhone is an application called TwittAround, which uses location information from Twitter users' tweets and displays them where they were created. For instance, you can look through your iPhone screen, using the camera to see a view of the world around you, and see tweets precisely where people left them. This has enormous potential as an expansion to Twitter, as well as a marketing tool.

Other applications of augmented reality on the iPhone include live directions. You can hold the iPhone up, with the screen on, and directions will appear in front of you as if you were following personalized signs on the road. There is also an augmented reality browser known as Layar which is making its way to the iPhone, which allows you to point your iPhone camera at a place or object and see the place's web site and information immediately hovering over it on your screen.

Augmented reality is being applied elsewhere besides the iPhone, for instance, users of computers with webcams will soon be able to view magazine advertisements through their webcams and see three dimensional images appear as their screen, as if holographically hovering over their magazine. Another is a museum in Japan where visitors can wear virtual reality helmets and look at computer models of live dinosaurs moving around the museum.

When augmented reality becomes mainstream, the iPhone is sure to be the first and foremost outlet for this exciting technology to be introduced.

### **Funny iPhone tricks**

IPhone tricks and tips are some of the funniest entertainment options that the Apple producers have been offering to their IPhone product fans. Not only are they amusing and fun but they are also very interesting if we regard them from the technical point of view. The Apple producers thought of an innovative manner of showing users that there are more things that can be done with an IPhone than just the smart phone functions.

IPhone tricks go beyond the classic iPhone features like the touch screen functions of browsing through artists and songs or pictures. These are the classical and basic functions that iPhones offer so these need not be considered when speaking of iPhone special tricks and gimmicks. However, the special ones, if we can call them that, are also related to the unique functions of the touch screen display that the iPhone offers. For example, the popcorn trick creates the unique effect of realistic popcorn popped in the screen of the iPhone. This is one of the main attractions of iPhones, speaking of tricks, and it also goes hand in glove with another special trick, which is the beer glass effect gimmick. The latter one gives the impression that the iPhone screen acts like a beer glass and the illusion of beer is so realistic especially if the iPhone is directed one way or another, so as to make the liquid seem pouring.

The best about the beer trick is the fact that once you pour the beer out of the phone, metaphorically spoeaking, the iPhone apparent glass remains empty and you can still see some of those beer bubbles on the edges of the so-called glass that the screen represents. These tricks have been delighting many iPhone users and actually represent the reasons for which many people choose to buy their own iPhones, out of curiosity.

Besides the two tricks mentioned above, the iPhone offers another one trick to entertain you, which is in fact a sort of masterpiece of illusion. This is the x ray trick. The x ray trick is considered as the most special as it includes involving your hand in the trick. It is very simple to do this trick by just placing your hand in the ray of the iPhone's camera. You will then see your hand's bones as if you were exposed to an x ray effect. The originality of this trick, along with the others offered by this magnificent smart phone will delight more and more iPhone users as they discover it for themselves.

### Get Beer and Popcorn on your iPhone

IPhones offer a varied rage of tricks, thanks to the high fidelity technology they provide to their users. Many of these tricks have taken over internet ratings for several months, since they were discovered and represent really funny optical illusions that you can create with your iPhone. However, here you can find the most popular of them.

Technically speaking, these iPhone tricks are offered in a pre installed form, especially if you choose to download them from specialised iPhone application websites. This means they get self installed.

#### Beer!

One of these is the funny beer iPhone trick. This is in fact one of the funniest iPhone tricks as it actually gives you the impression that your iPhone can be used as beer jug, for pouring drink from. If you want to amuse your friends with this trick the only thing you need to do is find the beer application for downloading from the internet. This is really easy to find, as most of the iPhone application websites offer it for their users. Once you found it just press the download

button and get it for your own iPhone. It is fast, easy and it installs itself in no time, as phone application websites offer technically friendly programs for these types of phones.

This is also called IPhone Magic and it offers you a great range of tips and tricks for using your iPhone in a rather funny way. However, coming back to the beer trick, this really convinces your viewers that your iPhone is a multi dimensional entertainment tool. No matter what side you turn it to, beer pours in a natural way as it represents realism itself.

### Popcorn

This is very similar with the popcorn trick we will mention, as we're still in the food/beverage field. The popcorn trick resembles the beer fun in the respect of realism. It actually gives the impression that your iPhone is popping some popcorn right in front of you. The initial image is that of pure corn beans that soon turn into freshly popped popcorns. There are many fans of this trick, especially as it still represents one that you can amaze your friends with at any time.

All of these applications and many more are available in the numerous iPhone application sources and websites that also offer tutorials and teach you how to use them to obtain the optimal effect of the optical illusions they offer.

## **Great iPhone tips**

The Apple producers have surpassed themselves by introducing some of the most interesting and appealing tricks for their innovative and bestselling iPhone products. These tricks sometimes even represent the reasons for which many people choose to have an iPhone of their own. IPhone tricks are the optical illusions that attract anyone who sees the gimmicks done easily with an Apple iPhone. The effect is really original and the impression is very realistic.

## X Ray Effect

One of the most popular apple iPhone tricks is the x ray effect. This is one of the main attractions when it comes to iPhone entertainment. The trick is pretty simple at a first glance. The phone acts like an x ray device that shows the skeleton structure of your hand or of any other body part you put behind it. This is done by the aid of the iPhone's camera and it is really efficient as x ray analyser. This is in brief the main function of this trick. However, there is much more to it than the simple x ray effect if we regard this trick from the technical point of view.

## **High Quality**

The Apple producers made a real breakthrough with the iPhone touch screen and all the functions this provides to users. Moreover, the iPhone is also special for the high fidelity image effects it offers and so these tricks are the most realistic ones that have ever been achieved by a phone or similar device.

### Ease of Use

These tricks and gimmicks can be downloaded and used very easily by taking them from the special iPhone program websites. These special websites allow you to download all of these tricks in a fast and easy manner, and they also offer them in user friendly forms, so as to make it easier for you to install and use them. So you only need to get these self installing programs from the net and load them to your iPhone and most of them have pre defined installation features, so you will not have to do much yourself.

All in all, the effect of iPhone tricks and gimmicks is an original way of entertaining your friends or whoever has a taste for technological amusement. The x ray trick is one of the most popular, as it involves the connection of the iPhone with an outside object, in this case the human hand, and so we may consider the increasing popularity of these devices for the iPhone fans and the interactivity it facilitates.

# Handy iPhone Tricks and Applications to Have

The creation of the iPhone has shown the technology innovations that we have these days. They are far from basic and have a ton of tricks and applications that people can use on a daily basis with them. Whether it be searching, typing, or for using the phone itself there are bound to be some tricks and applications that will make using your iPhone far easier than it has been.

Here are some of the things that people have discovered they can do with their IPhone.

Whether it be changing the appearance of your icons on your iPhone, to changing the way that you can type an e-mail to a person. There are tons of things that you can do very simply.

## Double tapping, Multiple Meaning

Double tapping the phone can allow you do many different things with your phone. It all depends on what you are doing when you double tap. If you are viewing pictures it can magnify them making them larger and more easily seen by the user.

Usually double tapping the screen will mean that you want to increase the size of what you are viewing. This will also mean that if you are watching a video it will go to full screen size to make viewing easier.

## Apolllo

Downloading applications like Apollo can help you be able to stay in contact with your friends and family more frequently. It is the originally designed messaging program that was designed specifically for the iPhone. It is compatible with AOL, MSN, ICQ and other familiar messaging services that are around now. Having this application on your phone can save a lot in text and other charges that you may incur. It is definitely a thought for you to ponder.

There are a ton of applications that are out there that a person can download to their iPhone. Look into what the iPhone website has to offer and see what catches your eye. You will be amazed at the options that are there to choose from.

#### Find out more

If you are unsure of what some of these applications and tricks are then surf the internet. You will find a large amount of information that can prove to be very helpful for you when it comes to getting the most out of your iPhone. There are tons of comments and suggestions that have been contributed to websites in an effort to help others with using their iPhone.

## How to Find Your Way Using iPhone GPS

Many newer cars come equipped with Global Positioning Systems (GPS), and there are other GPS options available for installation in cars that don't already have one. But what about the people who rarely drive? Or who don't have room in their cars for bulky GPS machines? For those with the iPhone, there is a built in GPS application, called Maps.

Using this iPhone application, you can find a location on the map, use a compass to determine your location, or get turn by turn directions to where you need to go. If you'd rather not follow turn by turn directions, you can also see a map with a highlighted route, and follow that.

With the great GPS application, you will never have to worry about getting lost again. You can easily share your location with others, find an alternate route if you are stuck in traffic, or get directions to another location on the fly. Gone are the days of following a friend from one location to another, instead, you can use your iPhone and meet him or her there.

Many times when you are driving somewhere new and following the directions of someone else, you will suffer a crippling blow such as a closed road or construction. In situations such as that, it is easy to get lost or wander with your fingers crossed. With the iPhone GPS, you can quickly find your location on a map, and get a new set of directions or just look at the map and plot your own. If you are adventurous and want to try your own way, you can use your compass to ensure you are heading the right direction.

The Maps application is the new wave of GPS technology. You will never have to worry that you will get lost if you are driving with someone else, because you do not have your GPS to rely. From now on, you will have GPS on your iPhone, and can easily find what you need at a moments notice.

The GPS application is a great way to ensure that you always know where you are, where you are going, and that you can always find an alternate route to have a plan B. With so many useful iPhone applications, it can be tricky to decide which are the most relevant and important. Luckily, the choice to use the GPS application is an easy one. Once you begin using it, you will wonder how you ever did without it.

## How to Use TweetDeck on Your iPhone and Stay Connected

Twitter is the latest craze in the social networking phenomenon. Nearly everyone has a Twitter

account for personal or professional use, and many people use one account for both. There are a number of ways to use Twitter, and even multiple iPhone applications available. TweetDeck is on of the more popular iPhone applications for Twitter. Many tweeters with iPhones use TweetDeck to stay connected.

TweetDeck is an intuitive application that is easy to use. Allowing you to stay connected like the original Twitter site, without the hassle of finding a computer or loading a website, TweetDeck has become a phenomenon in its own right.

The TweetDeck iPhone application allows you to completely stay connected, whether you use Twitter for personal use, professional use, or both. It is easy for you to check in on the updates of those you follow, and to create updates of your own. Also, you can find more people to follow easily, and stop following those you would rather not follow. TweetDeck even allows you to combine those you follow into groups, so you can check in only on those you want. For example, you can have a group for friends and a group for clients, so you can read and respond to the updates of people in each group more efficiently. You can even compose and send a direct message with TweetDeck.

Using the TweetDeck application is much like having the original Twitter site, and then some, right at your finger tips. Now, it doesn't matter whether you have access to a computer or not. As long as you have your phone, you never have to be out of touch.

Many people today are using Twitter for marketing, and lose their ability to keep the strategy effective when they are away from their computers, such as when they are traveling, for example. With an easy to use iPhone application, Twitter marketing strategies will never have to be put on hold.

For many people, the most interesting updates happen when they are out and about. If that is the case, the TweetDeck application makes everything easier. Instead of trying to remember the interesting events that occurred until you return to your computer, you will have access to Twitter right then, so you and your friends or colleagues won't miss out.

While there are a number of other iPhone Twitter applications, TweetDeck is one of the most common. It is convenient, and fun and easy to use. Instead of struggling to stay connected, consider using the iPhone application instead.

### Impress your friends with these iPhone usage tips and applications

What iPhone usage tips and applications have you tried? Any? Are they a bit frightening for you? Me too. With all those options and so little time, where does one begin? How about right now? Okay, take a deep breath. Block five minutes off your calendar and hold on. Here are some iPhone usage tips and applications that, if used correctly, may impress your friends. You might even use one from time to time.

Let's start with an easy one. Did you know that movies always play with a horizontal orientation? Think "big screen." Here's another: You can advance to the next song on your stereo headset control simply by double clicking.

Let's go up a notch. Here are some iPhone usage tips and applications that will really grab you. Even your little sister knows that the home button always takes you back to the home screen. It does this no matter which function you are attempting. Try it. Then, once you are there, watch for the blinking status indicator. Know what that does? It lets you to switch back to the function you were performing previously.

This is fun, right? Okay, look at the "Recents" button. What do you suppose does? It provides you with a list of all the dialed, missed and received calls you've had. To make those missed calls more frightening, someone decided to display them in red. By the way, the only calls you can filter are those in red.

For more iPhone usage tips and applications, here's a good one. Did you know that a search function exists if you follow the stock market? With it you may add even new stocks. Sorry, this function only adds. It won't stop your stocks from heading south. Now there's an application that, if only you could create, you'd be singing all the way to the bank.

Here are some more iPhone usage tips and applications. You can zoom out of an application simply by tapping once with two fingers. You may try it with your thumbs, too, but remember...only two taps. Here's one from the road: Don't do this at home. Let's say you are on the phone and put your caller on hold. Careful. If you push the wrong button, well, you might merge the calls that you meant to switch. This is especially bad if you are talking with your two boy friends at the same time. Hope they don't know about each other.

## Interesting iPhone Applications for People to Try

With the popularity of the iPhone has also come along many applications for users to try out. From messaging to games there are tons of choices available when it comes to applications that can be downloaded. Here are some of the popularly used applications that are out there.

#### Apollo

Apollo is a messenger service that was specifically designed for the iPhone. There are many people that are still using this service. It is also believed to be the most downloaded application there is out there for the iPhone.

#### Facebook

Facebook is another very popular downloadable application for the iPhone. With all the hype that there has been on social networking this is no surprise to any of us at all. Along the same lines as this is Twitter. It is also a way to keep connected with people in a social type of setting. Both of these have been very popular with the iPhone users around the world.

#### Games

Tetris and NES both remain high in popularity being games that can be easily downloaded to your iPhone. You no longer will need to be connected to the internet to be able to use these options whenever the urge occurs. People of all ages will love this being an option for them to have on their iPhone.

These are a few of the IPhone applications that people are using for fun, but there are many available that are very useful and can provide an immense amount of information for you.

#### Lockbox

Lockbox is one of these applications that are very popular. It is used to keep information stored like passwords and things of that nature in a secure password protected environment.

By browsing the internet you can find almost anything that you can imagine available in the way of an application for the iPhone. Looking for something in particular, then you may want to go to the iPhone website and search for the topic that is of interest to you. There is bound to be something there that will fit the bill of what you are looking for.

With everything that the iPhone has to offer the people that use it, there is no wonder why more and more people are showing interest in this item. Long gone are the times of having to use a land line. With the ability to do so many other things with mobile phones it is no wonder that they are now seen more as essentials for modern living than as luxuries.

## Managing Your To Do List with an iPhone Application

Life is moving at a rapid pace and you are trying to keep up with it one day at a time. You're a busy executive that has too much to do and too little time. You need something to help you figure out if you're coming or going and keep track of all the tasks you have to get done in the meantime. How are you expected to remember everything that you have to do and find the time to do it? Just keeping organized with a master to do list would allow you to stay on track, but who has time to even write things down? Now you can turn to an iPhone application that can work with you on how to better manage your day.

The Task2Gather iPhone application is an actual working to do list that allows for full collaboration on the go. So rather than trying to jot things down and keep track of a variety of notes to yourself, this iPhone application will teach you how to stay organized. You can create tasks, even on the road, and apply any necessary changes without acquiring Internet connection. This is how you get things done and keep track of things because this iPhone application will do the work for you, just about anywhere.

The way that the Task2Gather iPhone application works is through a simple integration with Windows Mobile Devices and a web interface. This allows you to manage projects and share tasks, even with people that might not have an iPhone but who have the necessary interface.

So not only can you figure out how to manage your own tasks, but if you are working with somebody sitting at a home or office and trying to coordinate this iPhone application can help with that too. This is how you keep on top of things and how you stay organized.

The Task2Gather iPhone application lets you automatically sync with a web server so that you never have to miss out on your existing "to do" items or limit the ability to input them. This iPhone application also lets you gather all of your tasks in a single spot and share them with whoever needs to be a part of them. If you're struggling with how to handle your ever growing "to do" list and how to properly mange projects while on the road, then the Task2Gather iPhone application can offer some great help. It can show you how to keep track of all the tasks in a given day and work with people from virtually anywhere to ensure that work gets done.

# Most Wanted Applications For The iPhone

If you have already fallen in love with all the features that your iPhone has to offer, you may be finding yourself looking for even more ways to get the most out of all that the iPhone has to offer you. With so many applications available for the iPhone and with more being added each and every day, wading your way through the countless choices can make the quest for the perfect iPhone application seem like a never ending battle. Here are some of the most wanted iPhone apps so you experience even more of the exciting features that the iPhone has to offer.

For those who love to use their iPhone nonstop, it may come as no surprise that one of the most popular applications is SayWhere. While we all know our way around the iPhone keyboard, the SayWhere feature can translate the user's speech into text for queries on sites such as Google Maps, Yelp, Traffic and even the Yellow Pages. This feature also comes in handy for those who just have to use their iPhone to look up data, even when driving.

With the craze that Twitter has created, nearly everyone who has something to say can be found on Twitter. The problem with this application is that most can only access it with the assistance of a pc. All that changed with cell phones that offer Twitter friendly applications. Tweetie gives users the ability to track all their friends Tweets. The best part of this application is that it will separate all your favorite feeds into categories so you can easily read them with no trouble. It even offers you the ability to search Twitter and save your searches to explore at a later time.

Lastly, those who have ever gotten a song stuck in their head having no clue who wrote it or what it's called will be happy to know that there is an application that can help cure their music woes. Shazam can help you identify the song in a short amount of time. All you need to do is hold the iPhone up to a speaker that is playing the unknown tune and Shazam does the rest. It will identify it and tell you what the album, artist and song title are of the music unknowns once and for all.

These are just a few of the most popular applications that exist on the market today for the

iPhone. Whether you love to tweet, or you just have to find out who sang the song that you just can't get out of your head, then these applications can help you achieve all your goals and more.

## **Popular Tricks for Your IPhone**

The popularity of the iPhone has been soaring as of late. With the popularity comes an increase in the amount of applications and tricks that people have encountered that makes using the iPhone that they own easier. Here we will look into some of the popular tricks that people have been using.

### Adding a period

A lot of people are unaware of how simple some of the tricks are that people have found by using their iPhone. One commonly used one is that a person can automatically add a period at the end of a sentence by double tapping the space bar.

When you do this it will put the period and the space in so that you can continue carrying on with the message that you are creating. This can be a very handy trick for those that text and e-mail a lot.

### Forget www

There is also the fact that many people are unaware that they do not have to type in the prefix or suffix of a website when they are surfing the internet with their iPhone. Make sure that the default search engine is set to Google and you should be able to access any site with ease.

### .com is a thing of the past

You can also access other websites than those that end with com very easily. The button that has com on it on the keyboard of your iPhone just needs to be held down and it will bring other domain options appear. Then all you do is slide to the one that you are requiring.

### Personalized alarm

Another thing that people have found very useful with the iPhone is that they can set the clock and timer to a specific time and have it go off with a ringer that is one that you have already set on your iPhone. This is very handy if you know that you are going to be in a situation that you will want to be able to get out of quickly. When the alarm goes off it will sound like someone is calling you and poof you can exit the situation gracefully.

There are a huge number of tricks that iPhone owners have found. Many of them can be found by searching the internet. Try some of them out for yourself and see what you think. Maybe you would rather play with your iPhone and find some out on your own. If you do be sure to share them with others as tricks are always useful to know.

## Teaching Your Kids with an iPhone Application

Being a parent is full of so much joy and yet so many different demands. No matter what age or stage your kids are at, there's a new set of joyful experiences and a whole new set of expectations or challenges. Parents want the very best for their kids and want to teach them all that life has in store for them, preparing them and arming them with the information they need to be successful. So how is a busy parent on the go all the time supposed to work with their child on math lessons? Let your iPhone application do the work for you and help you to work through different math lessons with your kids.

The Flash Card Genius iPhone application can be of great help in how to help your kids with their math lessons. It's a really easy to use iPhone application and makes the process of learning math lessons a lot of fun for the kids. If you struggle on how to work with your child on a vacation or just want to boost or sharpen their skills in the summer, then this iPhone application can really help you master how to help your kids. This iPhone application will allow you to work with your kids and build a strong knowledge in addition, subtraction, and multiplication. What's nice is that this iPhone application keeps a profile of your children's past performance using this and then allows you to focus on the areas that often present them with challenges.

If you are just stumped with how to teach your kids the fundamental math lessons that will allow them to get ahead in school, then let the Flash Card Genius iPhone application teach you how. There is even a Flash Card tutor setting that analyzes your child's strengths and weaknesses and helps to improve upon them by testing the areas that they have the most trouble with. Even if you are on vacation or away from home for an extensive period of time, you don't have to worry how to keep your kid's skills sharp. This is one iPhone application that is fun for both you and your kids and through some fun exercises; they will actually learn something along the way. So before you fret about how to work with your kids and keep them going on important math lessons, look no further than this iPhone application to allow you to be the model parent once again.

### Using Your iPhone as a Flash Drive

One of the great things about the iPhone is that it combines numerous devices together into one relatively simple package. Much like a universal remote control gets rid of the need to have three or four remote controls, like one for your DVD player, one for your cable box, one for your TV, one for your stereo system, et cetera, your iPhone does this as well.

Except on the iPhone, you're combining your cell phone, your iPod, your camera, your video camera, internet browser, and very nearly your entire computer into one simple device. Thanks to the adaptability of this device, however, you can also add another to that list. The iPhone can double as a flash drive.

It it limited, though, to use with Macs, not surprisingly, but with a ten dollar application that you

can download, your iPhone can use its storage capacity for storing files and documents and making them portable, much like keeping a keychain flash drive in your pocket. You might not need it now.

The PhoneView application from Ecamm opens your iPhone up to your computer for easy access. Now you can send files directly to your iPhone for storage, and back to your computer again, or to any computer using PhoneView. You can also use your iPhone to back up the photos and other media stored on your computer. You can also offload your contacts and text messages to the computer for archiving, if you want to get them off your phone but don't want to get rid of them entirely, or you're worried that you might lose them if your phone is damaged or stolen.

One downside is that you can't open files that you put on the iPhone on the iPhone itself, you can only offload them onto another computer for display there. Another downside is that the PhoneView program is not compatible with Windows PCs or Linux devices, and requires the PhoneView program to be installed on any computer that you wish to use your iPhone to exchange files with. So sadly, there are still some reasons you may wish to tote around a flash drive. Flash drives are small, but nonetheless mean more hardware you have to carry around, but they are compatible with all manner of modern computers. Also, compared to PhoneView, flash drives are usually slightly cheaper than PhoneView, with larger ones with comparable sizes to the iPhone's storage capacity running a little higher.

So if you're a heavy iPhone user, and you use Macs most of the time, PhoneView might be the best way for you to rid yourself of extra hardware and get more out of your iPhone!

## **Top 3 Games for iPhone Addicts**

If you are an iPhone user who loves to spend most of their waking hours playing the newest releases on their Xbox 360 or PS3, then odds are you are on a quest to find a way to pass the time when you are away from home. While most iPhone users love to surf the internet or utilize one of the many applications that are available on the market, some may not realize how many games exist for the iPhone with new ones coming to market each day. Here are the top three games so you will never be without something to do when you are looking for a way to pass the time.

Those who love word jumble puzzle or any other word game that requires you to come up with a variety of different words based on a combination of letters will love the game WordWarp. If you love to show off your vocabulary, than this may be the game for you. Similar to the pen and paper puzzle, WordWarp gives the user six letters and you have a 2 minute time window to come up with as many words as possible while trying to unscramble the original word. The only disadvantage is that the pre-programmed word list is not complete so you may find that you enter legitimate words that the game will not accept.

If you are more of a puzzle game fiend than you will love the puzzle game called Trism. With game play that is similar to that of Bejeweled, Trism is much more complex and oh so addicting. The object of the game is to match three like colored gems by sliding the diagonal rows of pieces. The twist comes in with the fact that you can reorient the pieces just by turning the phone. The faint of heart may want to be wary of this game as it is truly for the puzzle aficionado who is looking for more of a challenge than the average combo creating puzzle game can provide.

Lastly, gamers who love games like Risk and other war style games will find themselves soon in love with Lux Touch. With play that is quite similar to Risk, the premise of the game is to take over territory and build armies in a short amount of time. Unlike other games, Lux Touch is a turn based game in which you have the choice to attack neighboring territories, adding more armies to the map or changing their position for the optimal offensive/defense setup. Game play is relatively quick so it's perfect for your gaming fix when you are short on time.

These are just a few of the most popular games that can be downloaded for the iPhone. Whether you are a wordsmith or you love puzzles, you are sure to find at least one game that will be enjoyable enough to help you pass the time well into the future.

## Top 3 Must Have Tricks For iPhone Survival

Whether you are technically savvy or just a gadget freak, odds are you are on a quest to get the most out of your iPhone. With so many different tools and applications being released for this popular gadget each and every day, it can be hard to stay on top of all the new releases while finding the time to learn all the ins and outs of the features that this phone has to offer. Here are the top three must have tricks to help you get the most out of the feature that your iPhone has to offer.

If you love to spend hours browsing the web on your iPhone, odds are your experience with computers has taught you that you need to type the full web address to get to the site of your choice. When browsing with the iPhone you can eliminate the www and the .com in the web address and just type the site name. Safari will automatically resolve the name and bring you to the correct site. In order for this to work your default search engine must be set to Google since using Yahoo as your default will prevent this feature from working.

Those who have ever found themselves struggling to type utilizing the proper font characters will be happy to know that there is an easy solution. Instead of searching through tables to find the right letter, there is an easy solution. All you need to do is press and hold your letter of choice and slide and release once you have highlighted the appropriate character. This makes typing words, particularly those native to French and Spanish much easier, allowing you to get the notes you need in a short amount of time.

Lastly, for those who have become a fan of the Alt-PrtScrn option on their pc as a quick and

easy way to grab a copy of a page or image that they wanted to save for a later date, the iPhone offers users a similar functionality. In order to take a screenshot all you need to do is hold the home button and click the sleep button. This key press combination will cause the screen to flash and the screenshot will be stored in your camera roll, making it the perfect tool for bragging rights on games or any other app that you and your friends may be in constant competition over.

These are just a few of the most sought after tips on the iPhone. Whether you spend hours on the web, or your iPhone is your new notepad, then these tools will help you get the most out of your iPhone for years to come.

### Top 3 Social Networking Applications for the Multi-tasker

If you are like most of the iPhone generation you probably spend your waking hours updating your Facebook status or tweeting away to your hearts content. While staying current with everything your friends are doing is a must in this day and age, staying updated can be quite difficult with an average cell phone when you have to be away from your computer. The iPhone changes all that with the wide range of social networking apps that are currently available. Here are some of the most popular social networking applications that exist for the iPhone so you can stay in the know, no matter where life may take you.

For those who can't get enough of Twitter there is the application called Twitterrific. As an application that first made its home on many users desktops, Twitterrific is a must have for all the iPhone and Twitter lovers out there. This application provides users with a user friendly interface complete with nearly every option that the Twitter aficionado could ever want. The application comes in two versions; free or premium. The major disadvantage to the free version is that it will barrage you with ads, but you can avoid this feature by updating to the premium version.

Those who can't get enough of Facebook will love the Facebook application that the iPhone has to offer. If you love to spend all your waking hours checking in on what your friends are doing or updating your own page with your status, the Facebook app gives you an iPhone optimized version of your favorite site. The only disadvantage is that the app doesn't give you the ability to post to other walls. Besides that one feature it is perfect for staying on in sync with all your friends no matter where the day may take you.

Lastly, if you love to share the newest photos from your latest outing with your friends, Exposure gives you to experience all that Flickr has to offer. With the ability to browse featured photos as well as the images that had recently been posted by your friends, the only thing that this app does give you is the option to upload new ones from your iPhone. Other than that, Exposure gives you the ability to leave comments on photos or the ability to share your favorites on Twitter, Safari or other apps so you can get your Flickr fix regardless of where you are.

These are just a few of the most popular social networking apps currently available for the iPhone. Whether you love to check your friends Facebook status or you just have to know what everyone is Tweeting about, these apps are sure to meet all your social networking needs regardless of where your journey may take you.

### Top 3 Tricks to Get The Most out Of Your iPhone

While some may be stuck on the idea that a cell phone should be used for nothing more than just to place calls, the iPhone fan club keeps growing by the day when people realize all the stuff that the phone can do for them. While the most common feature of today's most popular cell phones is their ability to play games, the iPhone can do much more for the user than the average cell phone user could even dream of. Here are the top three tricks that can help you get the most out of the phone that has taken the world by storm.

If you have ever found yourself in need of an iPhone reboot, but you don't have the time for the standard shutdown and boot-up, there is a quick and safe alternative. To perform the reset all you need to do is hold down the right button and the home front button for about six seconds. You can then easily turn the iPhone back on by pushing the top button.

For those who love to use their iPhone to surf the internet, many have probably become quite frustrated with the effort it takes to scroll all the way back up to the top of the page. An easy solution to this is to tap only once at the very top of the screen when you are on the internet. This function will bring you back to the top of the screen, eliminating the need to scroll all the way back up manually, possibly saving you precious surfing seconds when you need them most.

Lastly, if you are like most people odds are you get a large amount of spam or junk mail in your inbox each and every day. While this may not be an issue for those who spend their time purging their inbox on a pc, deleting hundreds of spam mails on the iPhone can be a difficult task. While you may be thinking that you are destined to spend hours deleting your emails one by one, there is a solution that can save you a lot of time. All you need to do is add a link to Yahoo mail in your Safari bookmarks. You will then be able to select delete all to remove all your unwanted emails, saving you from hours of deleting emails one by one.

These are just three of the most popular tricks that can help you get the most out of your iPhone. Utilize one or all of these tricks and you are sure to be able to get the most out of your iPhone while getting on with your life.

### Truly Productive Real Estate Management with an iPhone Application

In these tough economic times, you have to really be on top of your game as a real estate agent. Gone are the days of homes selling themselves or of business falling into your lap. You

have to really work for each and every listing and be sharper than the competition. Most real estate agents have to work harder for far less opportunities. So how can you as a real estate agent remember every little detail on a given property and be able to come across as a true expert? Turning to a helpful iPhone application can provide great reassurance and confidence in the properties you are working with.

The AgentWorx iPhone application is made just for busy real estate agents that need to remember all the little details. This is a contact management and productivity iPhone application made just for professional real estate agents. If you have ever worried how you can possibly remember every little detail, then this iPhone application can be your greatest aid. Through the AgentWorx iPhone application you can pull up all of the details on each of your listings without the use of a computer or having to reference a data sheet. This iPhone application can take the guesswork off of you and allows you to prepare for each listing well in advance by inputting all of the pertinent information on a given property.

If you want to come across as prepared and proactive to each and every client that you work with but weren't sure how, this iPhone application can let you do just that. You can use the AgentWorx iPhone application to view all of your real estate business activities at a glance. Not only can you quickly pull up all pertinent details on any given listing, but you can also see your listings, buyer contact information, potential leads, or even follow up activities in one snapshot.

This iPhone application can work with you in how to take the stress off of handling customer inquiries or be prepared to bring on a new client. If you felt before like you were a lone soldier out in the real estate market and wished that you could figure out a way to handle all of the pressing details, then this iPhone application can teach you how. You can put your trust in the AgentWorx iPhone application so that no matter what type of customer call you may receive or which listing you need to access you are one well prepared real estate agent.

## Using an iPhone Application to Remember Key Dates

Many of us struggle from time to time to remember key dates. It's no wonder that birthdays or anniversaries may slip our minds as we try to pack far too much into a day and are therefore plagued with what seems like short term memory loss. It seems that many of us could use a personal assistant to get all of the tasks done in a day, and it would be helpful to have a built in reminder as well. We could all use some help keeping track of key dates from time to time and reminding us where we need to be and what's going on in a given day. The evolution of the iPhone has allowed us to streamline our lives and make everything so much easier to achieve. It should come as no surprise then that there is an application that will work wonders in helping us to remember all of the key dates in our life.

The "Reminder Pro" application for the iPhone is a real life saver when it comes to remembering key dates such as birthday and anniversaries. It goes far beyond just those key dates however as it helps to work as a calendar but with so many more features. Yet another application for the iPhone that works to make our life much easier and make our systems for handling the day to

day much more streamlined. This application works by syncing up with your PC or Mac and works off of your Contact Data. If you are somebody that struggles to remember upcoming events or need reminders for birthdays or anniversaries, then this is the application for you. Gone are the need for calendars or a million different reminder devices or methods because this application on your already streamlined iPhone does the work for you and yet again keeps everything neatly all in one place.

You can designate special events and holidays, attach a birthday, anniversary or any day of significance to any of your contacts. Reminder Pro is your very own personal assistant for remembering all of the important dates and occasions that come up and provides full integration for Contact editing. You can even create custom events that do not rely on the Contacts database, making this application for the iPhone the most robust and feature complete reminder application out there. So if you never want to struggle to remember a key date or special occasion again, the Reminder Pro can be an excellent application for the iPhone and can work as your much needed personal assistant.

### Using an iPhone Application to Translate Your Way to Success

Being in a foreign country holds so much mystique, as there are so many wonderful things to do and see. The food is different, the people are different, everything is unique and interesting. Part of the reason that people travel to foreign lands is to learn about other customs and cultures, so it's an amazing experience. Then one realizes that the few words that they may have learned to successfully get them through their visit aren't working so well.

You're in a foreign land and have no idea what the people are saying, and worse yet you don't know how to communicate what it is that you want them to understand. So what's a traveler to do? Thankfully there's a iPhone application that can teach you how to say the words you want to say to make your visit more enjoyable. The Translate iPhone application actually provides an interface to Google Translation Services. So rather than you roaming the beautiful streets of another land wondering how you can ask somebody where the closest restroom is, your trusty iPhone application can teach you how to ask for what you need.

Translated phrases are presented in an appropriate fashion that makes you sound like a master of the language. You can even store common phrases for a true ease of use, especially in a pinch. All you have to do is type in the phrase or words that you wish to say and the Translate iPhone application does the work for you. No longer do you have to worry about communicating with the natives because now you can speak just as they do. You don't need to worry about battery life or roaming charges with your iPhone application either because the storable and searchable phrases make this a user friendly feature.

So the next time you find yourself in a foreign place and are worrying about how to speak the language and communicate your very fundamental needs and desires, look to your iPhone to take some of the stress out of the equation. The Translate iPhone application teaches you how to say the things you want to say, even acting as advanced as to provide you with some

common phrases. It can be as easy as copying and pasting a phrase and before you know it, you will be fitting in and getting what you need because you too will speak the language.

# Using an iPhone Application to Make Your Run Work for You

We all know that exercise is an important part of our lives, but many of us make excuses or simply don't get enough of it. We have too much to do and too many places to be than to dedicate our time and efforts to run. Even if we do decide to make the effort towards exercise, we're not even really sure of how much we're getting in. This can hold especially true for the runner who either doesn't keep track of how far they run or gets tired of a given path and needs to mix it up a bit. Yet again another iPhone application comes to the rescue to change our lives and make our days a little bit easier and more enjoyable.

So how can you possibly use an iPhone application to make your run really work for you? All you have to do is rely on the LogYourRun application and you will never run the same way again. This application is rather simple as it works through a built-in GPS device for which you never have to wait to start working, it works as you move and it plots out your path for you. You can plug in key destinations and let the fun begin as you set out on a new trail each and every day. Not only does the LogYourRun iPhone application have a built in GPS to help guide you along your desired path, but it also a accelerometer that tracks your distance for you. So as you take your steps and run across your plotted path, the distance is being measured for you.

It seems that there's no end to the wonderful features and constantly updated iPhone applications that you can find, and now you can even figure out how to make this fabulous device work for your runs. If you're a runner and you just need a little boost and perhaps some help along the way with a desired destination or path, then this iPhone application can teach you how to do that and take the work out of it for you. If you want something to measure your distance rather than have to do it yourself, then the LogYourRun application has everything built in to take a load off of you and make your life easier. So if you're looking for ways as to how to use an iPhone application that can greatly benefit your run, this is a great way that will allow you to do that.

# Using Air Sharing To Transfer Files

If you're using an iPhone, you're probably aware of a small problem. Your phone can't use Bluetooth to send files, like pictures and documents, to another Bluetooth device, like another phone or your computer. This is one of the iPhone's notable downfalls, but other capabilities of the iPhone make up for it.

Air Sharing is one of these capabilities. Since the iPhone has built-in WiFi capability, meaning that it can access wireless networks that it is in range of, using the Air Sharing application means that you can transfer files directly to computers on these networks, much like you would

with a functioning Bluetooth system. Air Sharing is available in the iPhone App Store for less than five dollars.

Another way to transfer files wirelessly from your iPhone to your computer is to attach them in an email in your iPhone's email environment, and then send them as an attachment and download them on your computer. This allows you to send the files to any computer in the world, but is a little more time-consuming and is also electronically wasteful. Air Sharing takes advantage of the direct connection between the iPhone's WiFi access and your computer to send files directly, not in a roundabout way through email via the long distance systems of the Internet.

Using Air Sharing, you'll be able to duplicate Bluetooth functionality between your computer and your iPhone, and since more computers have WiFi access than they do Bluetooth access, this can be very convenient and allows your iPhone to interact with more computers. File transfers between other Bluetooth phones, however, are still problematic, as Apple along with other manufacturers inexplicably neglected to activate this function, which ironically is readily available on much cheaper phones. Until such time as Bluetooth functionality becomes available on the iPhone, Air Sharing is the best alternative.

Of course, if you're willing to go through the extra runaround of sending your files and pictures through email instead of through a wireless network, or transferring them via a memory card or by docking the phone, you can avoid paying the five dollar download fee for Air Sharing. But the advantage of applications like Air Sharing is that you can interface with any computer that has WiFi, and like Bluetooth, most computers don't have iPhone docks or memory card readers. Air Sharing allows an instantaneous, widely compatible connection that requires minimal effort to use it, and therefore is a really good option for anyone who wants to transfer files from their iPhone to a computer.

## Using the Weather Channel iPhone Application to Plan Your Day

The Weather Channel has an iPhone application to make your life easier. Now you no longer have to stay up late to catch the weather forecast on the news, or hope that you have time to scan the paper before you rush out the door to work in the morning. Now, you can quickly check the weather for anywhere you wish from your iPhone.

The Weather Channel application is easily personalized to fit your needs. You can name locations whatever you like, so you easily reference them (such as Beach House, instead of the name of a town or a zip code). It's easy to check a default location, like your hometown. But you can check the weather somewhere else in a snap, right from your phone. If you are traveling and need to know the weather at your destination, you will have it in a matter of seconds. The application also has global capabilities, which are extensive. You can watch video forecasts or just read a quick review if you prefer.

With this practical application, it seems that the possibilities are endless. It is easy to find out everything you want to know about the weather where you are, where you are going, or where you want to be. Now you will never be without an umbrella when it rains or wish you had thought to bring your sunglasses.

The forecasts include details by hour, which you can easily access. Temperatures can be useful, as can information about clouds, precipitation, humidity, and wind. You can easily be alerted to any severe weather warnings, so you can always stay in touch. Having such information at your fingertips can be immensely helpful, especially if you commute or travel.

While many iPhone applications are solely meant for fun or entertainment, the Weather Channel application is pragmatic. The practicality of such an application will allow you to better plan your day, each day, and maximize your efficiency. Also, when you know what to expect throughout the day, you can plan to have more fun. Using the Weather Channel iPhone application to help plan your day is easy, as is using the application. The application is intuitive and easy to use, and doesn't take long to get used to. Unlike some complicated applications, the Weather Channel application is as easy as it is useful. Having such an application right at your fingertips is bound to make everyday easier.